# **Build Your SCA Light Distribution**

Unable to render {include} The Included page could not be found. This page will move to the website when it is complete. Please help to complete it. Thanks.

## What this is about

As of release 1.3 Tuscany SCA is distributed via one binary distribution that includes everything. Based on user feedback, choice of a smaller distribution packages is desireable. Tuscany community is in the process of addressing this requirement. Please see mailing list for that discussion. This is not the purpose of this page.

Tuscany users have asked for a write-up that highlights module dependencies. This enables them to build their own distribution which may have a lower or higher granularity than the pre-packaged binary distributions. Purpose of this page is to help users understand how to build their own tuscany SCA light distribution based on module dependency knowledge that is shared here.

#### Therefore:

**This page is not about** building Tuscany binary distributions to distribute **This page is about** understanding dependencies so that users can build their own distribution

## How to build your own distribution

Let's first understand the different categories of module types in Tuscany. This understanding will help us determine how to put the modules together to have a runnable and useful system.

## Tuscany Modules Categorized

#### **SCA programming Model: Assembly, Deployment, Management**

SCA provides a programming model for Construction, Assembly, Deployment and Management of network of services. Modules under these catetories support the SCA programming model.

#### **Tuscany Container**

Modules in this category are specific to running SCA in a Tuscany environment. Tuscany container also provides plug points for different host types, bindings, implementations, policies as well as deployment and management (contributions and domain handling).

#### **Policy**

Module in this category include support for enabling policies as well as policy types.

#### **Binding**

Modules in this category include various bindings that support different protocols. Typically Bindings are used with SCA programming model, Tuscany container and some component implementation types.

#### **Implementation**

Modules in this category include support for different component types. Basic SCA environment is needed to use any of these modules.

#### **Host Environment**

Modules in this category include support for different host environments, such as Tomcat, Jetty, etc.

## **Module Category Dependency**

This section explains the dependencies amongst various categories. This information can be used to define the scope of modules needed to perform different tasks using Tuscany.

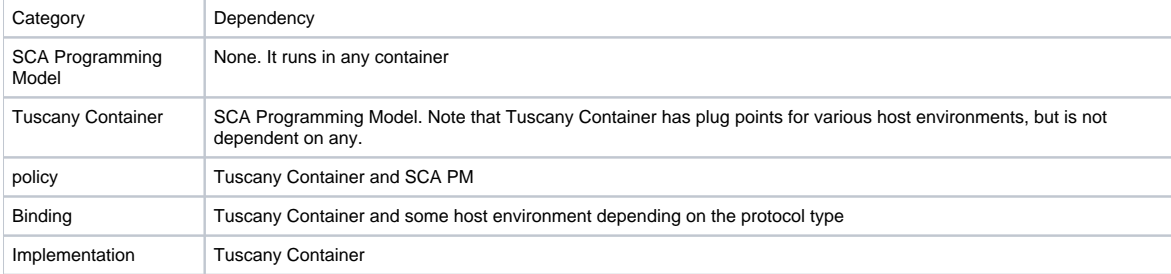

## **Tuscany Modules Break Down by Category**

### **Note** All modules that represent models are highlighted in green.

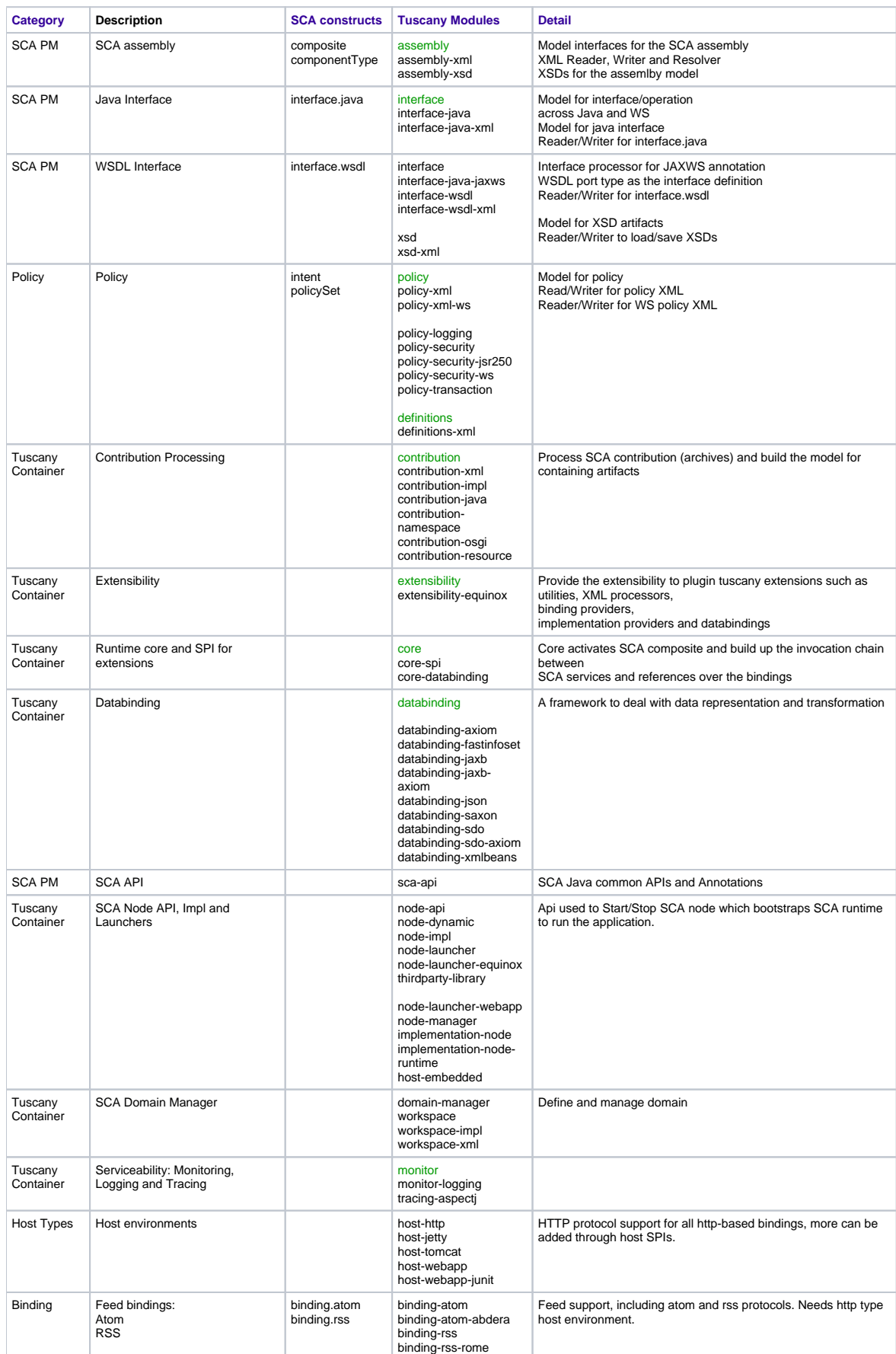

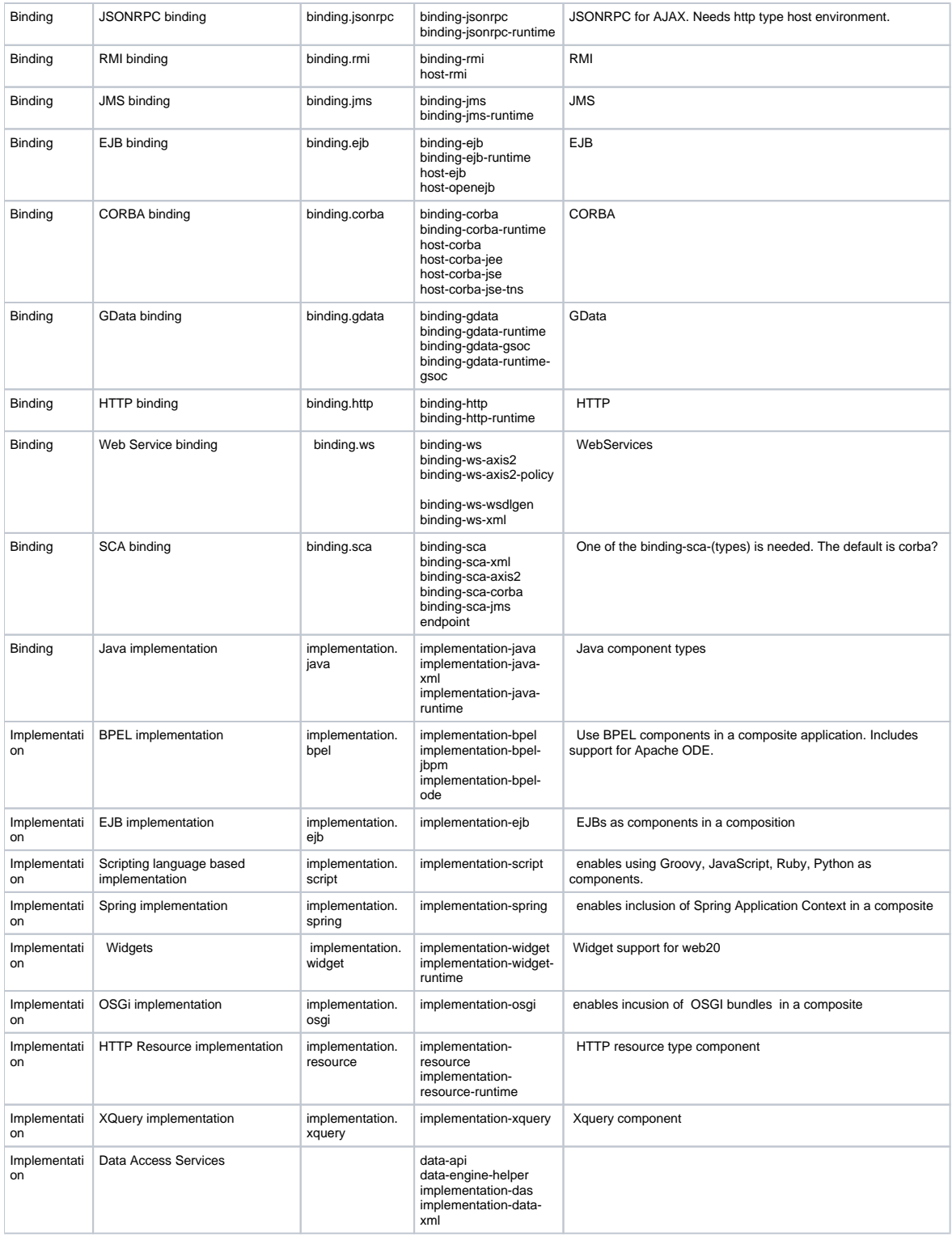

#### **Relationship of Modules and OSGI Bundles**

There are various ways and views for creating OSGI bundles. This can be discussed under "OSGI bundles" topic which can define how modules in a bundle are versioned together, start together and share class loaders. For the sake of understanding structure of modules, we can say that each module is an

OSGI bundle. These can be pulled together to create coarser grain bundles if needed.

Use case Examples for Tuscany usage

## **Use Tuscany as a runtime for SCA development**

**Example:** Develop SCA applications in Tuscany based on POJOs Basic Category of Modules Needed: SCA PM, Tuscany Container, implementation.java, SCA default binding

## **Adopt the programming model to create a component model for your own runtime**

**Example:** Use SCA for configuration of and ESB engine Basic Category of Modules Needed: SCA PM

### **Embed Tuscany within an application server**

**Example:** Embed Tuscany with an application server such as Geronimo Basic Category of Modules Needed: SCA PM, Pick the features that are needed to run on the given platform, binding.ejb, implemenation.java, etc. In some cases you need to use host SPIs to provide the platform specific behavior. For examples check out host\_\* modules.

## **Create tools for SCA**

**Example:** Write a development tool for SCA Basic Category of Modules Needed:\_ SCA PM

#### **Other scenarios**

Please help add other interesting scenarios

## How to create your own distribution

TBD

Link to the page describing how to create a POM.xml and use maven to generate distribution. Talk about how maven figures out third party dependencies.